## 50 More Excel Functions Excel Essentials

Excel is a powerful tool that millions of people use every day for various purposes. From managing data to analyzing complex calculations, Excel has become an essential tool in various industries. In this article, we will dive into the world of Excel functions and explore 50 more essential functions that can enhance your Excel skills and boost your productivity.

#### 1. VLOOKUP

The VLOOKUP function allows you to search for a specific value in a column and return a corresponding value from another column. It is particularly useful when dealing with large datasets and creating dynamic reports.

#### 2. IFERROR

IFERROR is a handy function that allows you to handle errors in your calculations. It checks if a formula results in an error and returns a specified value if an error occurs.

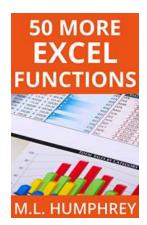

### **50 More Excel Functions (Excel Essentials Book 4)**

by M.L. Humphrey (Kindle Edition)

★ ★ ★ ★ 4.3 out of 5 : English Language File size : 3423 KB Text-to-Speech : Enabled Screen Reader : Supported Enhanced typesetting: Enabled Word Wise : Enabled Print length : 157 pages Lendina : Enabled

#### 3. INDEX

INDEX function is used to return a value from a specified row and column within a given range. It is commonly used in combination with the MATCH function to perform more advanced lookups.

#### 4. COUNTIF

COUNTIF enables you to count the number of cells within a range that meet specific criteria. It is useful for analyzing data and creating summaries based on specific conditions.

#### 5. CONCATENATE

CONCATENATE function combines multiple text strings into one string. It is useful for joining values from different cells or adding custom delimiters between strings.

#### 6. LEFT

LEFT function allows you to extract a specified number of characters from the beginning of a text string. It is handy when dealing with data where you only need a portion of the information.

#### 7. RIGHT

RIGHT function is similar to the LEFT function, but it extracts characters from the end of a text string. It is useful for extracting file extensions or last names from full names.

#### **8. MID**

MID function extracts a specific number of characters from a text string, starting from a specified position. It is handy when you need to extract a portion of a string located in the middle of the text.

#### 9. SUMIFS

SUMIFS function allows you to calculate the sum of values in a range based on multiple criteria. It is useful for performing complex calculations where you need to consider different conditions.

#### 10. AVERAGEIFS

AVERAGEIFS function calculates the average of values in a range based on multiple criteria. It is handy when you want to calculate averages while considering specific conditions.

#### 11. MAXIFS

MAXIFS function finds the maximum value in a range based on multiple criteria. It is useful when you need to find the highest value while considering specific conditions.

#### 12. MINIFS

MINIFS function determines the minimum value in a range based on multiple criteria. It is handy when you want to find the lowest value while considering specific conditions.

#### 13. NETWORKDAYS

NETWORKDAYS calculates the number of working days between two specified dates, excluding weekends and designated holidays. It is useful for calculating project durations or analyzing timelines.

#### **14. TEXT**

TEXT function converts a numeric value into a text string format using a specified format code. It is useful for customizing the appearance of numbers or displaying them in a specific format.

#### 15. IF

IF function allows you to perform logical tests and return different values based on the result. It is handy for creating conditional statements and making decisions in your calculations.

#### 16. INDIRECT

INDIRECT function evaluates a text string as a reference to a cell or range of cells. It is useful when you want to make your formulas dynamic by referring to cells based on their content.

#### **17. RAND**

RAND function generates a random number between 0 and 1. It is handy for simulations, creating random samples, or adding randomness to your calculations.

#### **18. RANK**

RANK function determines the rank of a value within a given range. It is useful for analyzing data and identifying the relative position of a specific value.

#### **19. ROUND**

ROUND function rounds a number to a specific number of decimal places. It is handy when you want to enforce a certain level of precision in your calculations.

#### 20. SUMPRODUCT

SUMPRODUCT allows you to multiply corresponding values in multiple arrays and then sum the products. It is useful for performing advanced calculations involving multiple criteria or conditions.

#### 21. COUNTBLANK

COUNTBLANK function counts the number of empty cells in a range. It is handy when you want to analyze the completeness of your data or identify missing values.

#### **22. SUMIF**

SUMIF function calculates the sum of values in a range based on a single criterion. It is useful for simple calculations where you only need to consider one condition.

#### 23. AVERAGEIF

AVERAGEIF function calculates the average of values in a range based on a single criterion. It is handy for calculating averages while considering a specific condition.

#### **24. MAXIF**

MAXIF function finds the maximum value in a range based on a single criterion. It is useful when you need to find the highest value while considering a specific condition.

#### **25. MINIF**

MINIF function determines the minimum value in a range based on a single criterion. It is handy when you want to find the lowest value while considering a specific condition.

#### 26. AVERAGE

AVERAGE function calculates the average of values in a range. It is a basic yet essential function for analyzing data and determining the average value.

#### **27. COUNT**

COUNT function counts the number of cells in a range that contain numbers. It is handy when you want to know the total count of values in a range.

#### 28. MAX

MAX function finds the maximum value in a range. It is useful for identifying the highest value among a set of numbers.

#### 29. MIN

MIN function determines the minimum value in a range. It is handy for finding the lowest value among a set of numbers.

#### 30. MEDIAN

MEDIAN calculates the median value in a range. It is useful for finding the middle value in a dataset, especially when dealing with skewed distributions.

#### **31. MODE**

MODE function determines the mode (most frequently occurring value) in a range. It is handy for finding the most common value or identifying peaks in a dataset.

#### 32. SUBTOTAL

SUBTOTAL function calculates a specified mathematical operation (such as sum, average, count, etc.) on a range, excluding other SUBTOTAL functions within that

range. It is useful for creating complex calculations on filtered or sorted data.

#### **33. DATE**

DATE function creates a date serial number based on the provided year, month, and day. It is handy for performing calculations involving dates or converting text representations of dates into actual dates.

#### **34. TIME**

TIME function creates a time serial number based on the provided hour, minute, and second. It is useful for performing calculations involving time durations or converting text representations of time into actual time values.

#### 35. **NOW**

NOW function returns the current date and time. It is handy when you want to track the current time or calculate the time elapsed between two events.

#### **36. TODAY**

TODAY function returns the current date without the time component. It is useful for calculating the number of days elapsed since a specific date or for conditional formatting based on the current date.

#### **37. YEAR**

YEAR function extracts the year component from a date. It is handy when you want to analyze data based on a specific year or perform calculations involving years.

#### **38. MONTH**

MONTH function extracts the month component from a date. It is useful for performing calculations based on months or analyzing seasonal patterns in your data.

#### 39. DAY

DAY function extracts the day component from a date. It is handy when you want to analyze data based on specific days or perform calculations involving days.

#### **40. WEEKDAY**

WEEKDAY function returns the day of the week corresponding to a specific date. It is useful for analyzing data based on weekdays or calculating the number of business days between two dates.

#### 41. EOMONTH

EOMONTH function returns the last day of the month, a specified number of months before or after a given date. It is handy for calculating due dates or performing calculations based on month ends.

#### 42. DATEDIF

DATEDIF function calculates the difference between two dates in years, months, or days. It is useful for calculating durations or determining the number of days between two events.

#### **43. TRIM**

TRIM function removes leading and trailing spaces from a text string. It is handy when dealing with data where extra spaces can affect the accuracy of your calculations or analysis.

#### 44. SUBSTITUTE

SUBSTITUTE function replaces occurrences of a specific text within a text string with another specified text. It is useful when you want to clean up data or replace certain characters or words.

#### 45. FIND

FIND function searches for a specific text within another text string and returns the starting position of the first occurrence. It is handy when you want to extract specific parts of a text string.

#### 46. LEN

LEN function calculates the number of characters in a text string. It is useful for validating data lengths or performing calculations based on the length of text strings.

#### **47. UPPER**

UPPER function converts all letters in a text string to uppercase. It is handy when you want to standardize the formatting of text or perform case-insensitive comparisons.

#### 48. LOWER

LOWER function converts all letters in a text string to lowercase. It is useful for standardizing the formatting of text or performing case-insensitive comparisons.

#### 49. PROPER

PROPER function capitalizes the first letter of each word in a text string. It is handy when you want to ensure consistent title case formatting or clean up data entry errors.

#### 50. LEN

LEN function calculates the number of characters in a text string. It is useful for validating data lengths or performing calculations based on the length of text strings.

These 50 Excel functions can significantly enhance your productivity and allow you to perform complex calculations with ease. Whether you are a beginner or an advanced Excel user, mastering these functions will surely take your skills to the next level.

So, why wait? Start exploring these functions today and unlock the true potential of Excel!

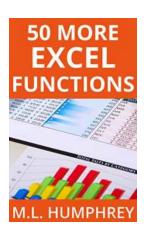

#### **50 More Excel Functions (Excel Essentials Book 4)**

by M.L. Humphrey (Kindle Edition)

★ ★ ★ ★ ★ 4.3 out of 5 Language : English File size : 3423 KB Text-to-Speech : Enabled Screen Reader : Supported Enhanced typesetting: Enabled Word Wise : Enabled Print length : 157 pages Lending : Enabled

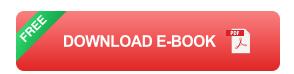

Microsoft Excel is an incredibly powerful tool. And even knowing just the basics of how to use it can help tremendously with your career and your finances.

But mastering Excel functions can help you take that basic understanding to an entirely new level.

In 50 More Excel Functions, M.L. Humphrey continues with the work started in 50 Useful Excel Functions and walks you through fifty more useful Excel functions.

By the time you finish this guide you will understand how formulas and functions work within Excel, have a solid grasp of fifty more Excel functions, know how to find other functions you might need, and know how to troubleshoot a function that isn't working for you.

So if you're ready to take your understanding of Excel to that next level, then this is the book for you.

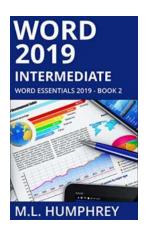

# Unlock Your True Potential With Word 2019 Intermediate Word Essentials 2019!

Are you tired of spending hours formatting your documents, struggling to keep up with the ever-evolving features of Microsoft Word? Look no further! Word 2019 Intermediate...

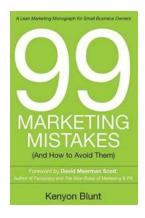

### 99 Marketing Mistakes And How To Avoid Them

Marketing is an essential aspect of any business, but it can be a tricky game to navigate. With so many dos and don'ts, it's easy to make mistakes that can have a...

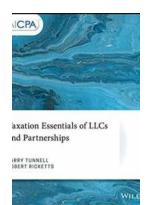

# Taxation Essentials of LLCs and Partnerships: AICPA Guide

Understanding the taxation implications of LLCs and partnerships is essential for business owners and individuals operating under these structures. The American Institute of...

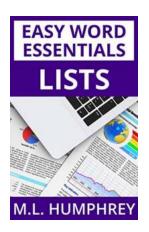

# Lists Easy Word Essentials Humphrey I Unleash Your Productivity

Have you ever found yourself struggling to organize your thoughts or data in a coherent manner? Look no further! With Lists Easy Word, a powerful tool designed to make your...

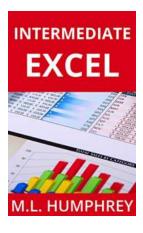

# The Ultimate Guide to Intermediate Excel: Excel Essentials for Power Users

Excel is a powerful data analysis tool that millions of people use daily for a variety of business purposes. While many are familiar with the basic...

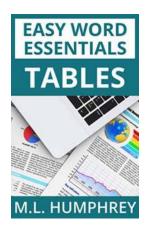

# **Tables Easy Word Essentials Humphrey - The Ultimate Guide**

Tables are a crucial element in Microsoft Word, used for organizing and presenting data in a structured and visually appealing manner. Whether you are a student,...

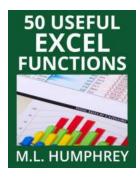

### 50 Useful Excel Functions - Excel Essentials

Microsoft Excel is a powerful spreadsheet tool that is widely used in offices, businesses, and even in personal life for various purposes. From simple calculations to...

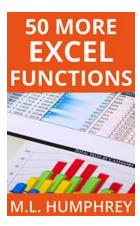

## **50 More Excel Functions Excel Essentials**

Excel is a powerful tool that millions of people use every day for various purposes. From managing data to analyzing complex calculations, Excel has become an essential tool...